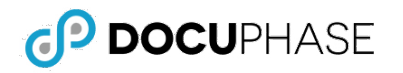

## **Introduction**

End users of DocuPhase spend the majority of their time moving between a few specific areas within the platform. Let's take a look at these areas below and review an initial understanding of where things are and what we use them for. Keep in mind, while the items shown below are the most commonly seen, there are many more elements not shown in this document.

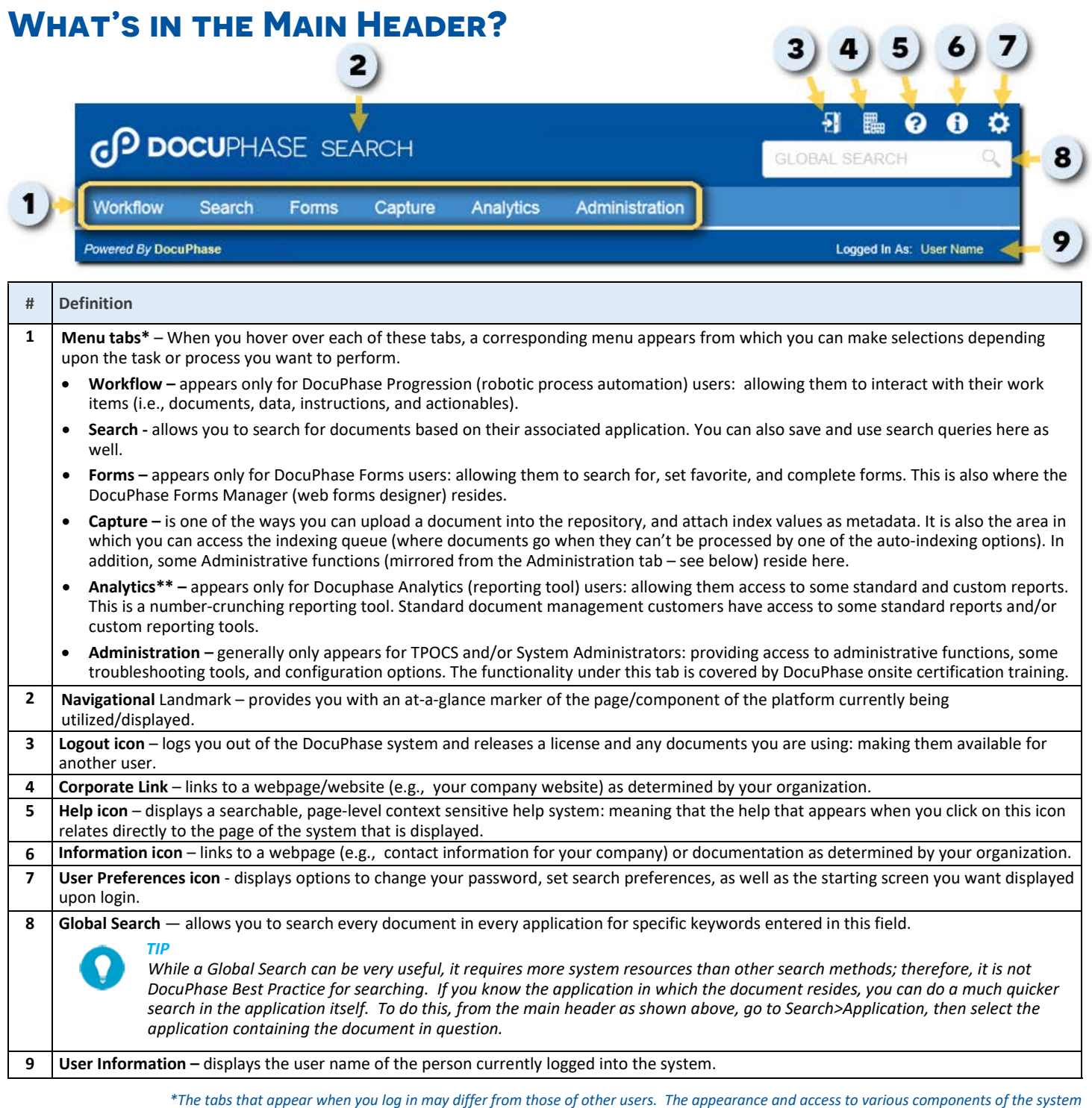

*are dependent upon the permissions and security settings associated with your log in information. If you do not have access to something you think you should, contact your TPOC for assistance and information.*

*\*\*Separate licensing is required for access to the Analytics Designer that allows users to create custom data cubes for reporting.*

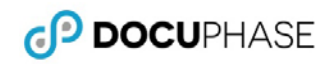

## **Other Common Interface Elements**

The following are some of the most common elements that appear throughout the system.

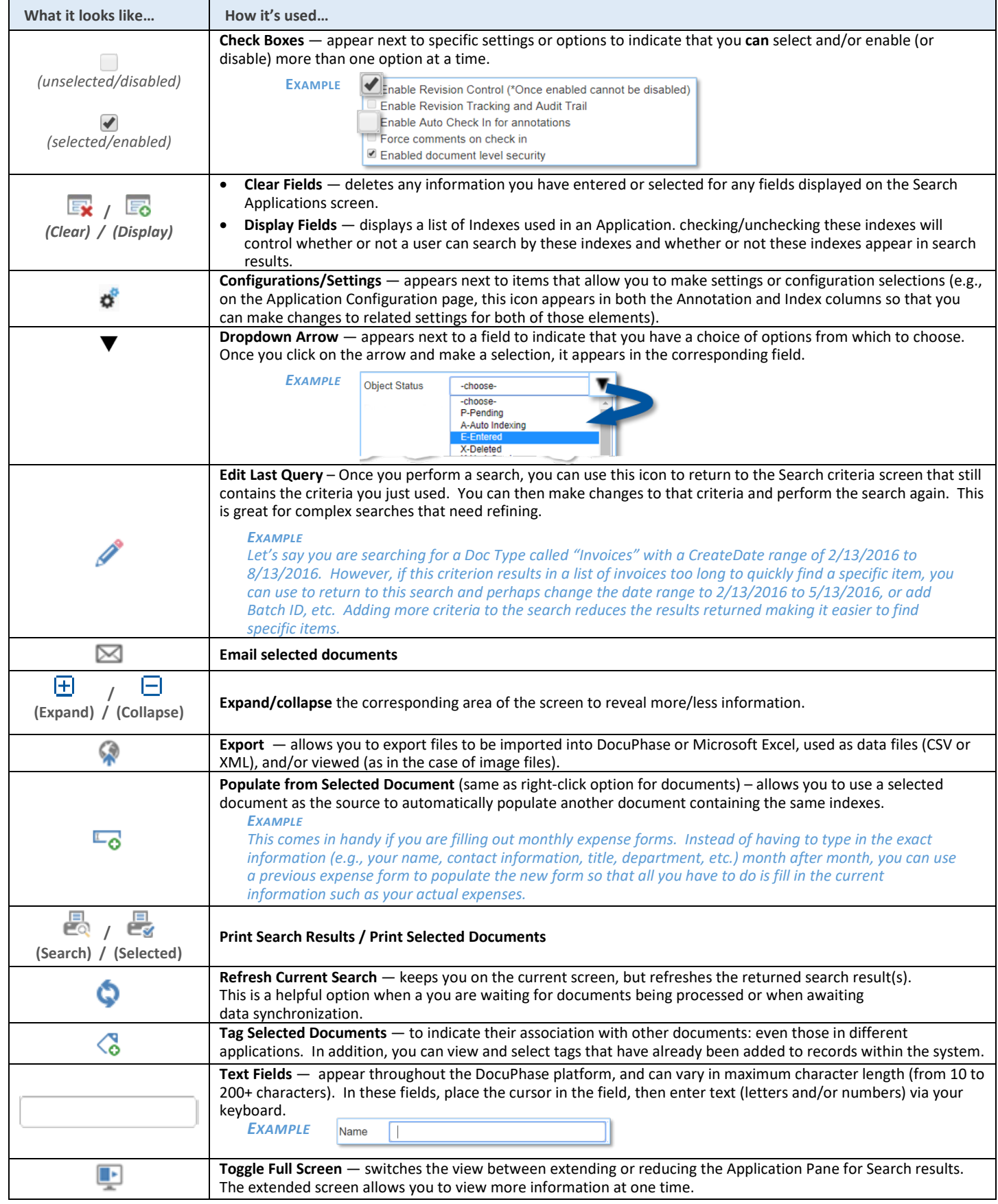